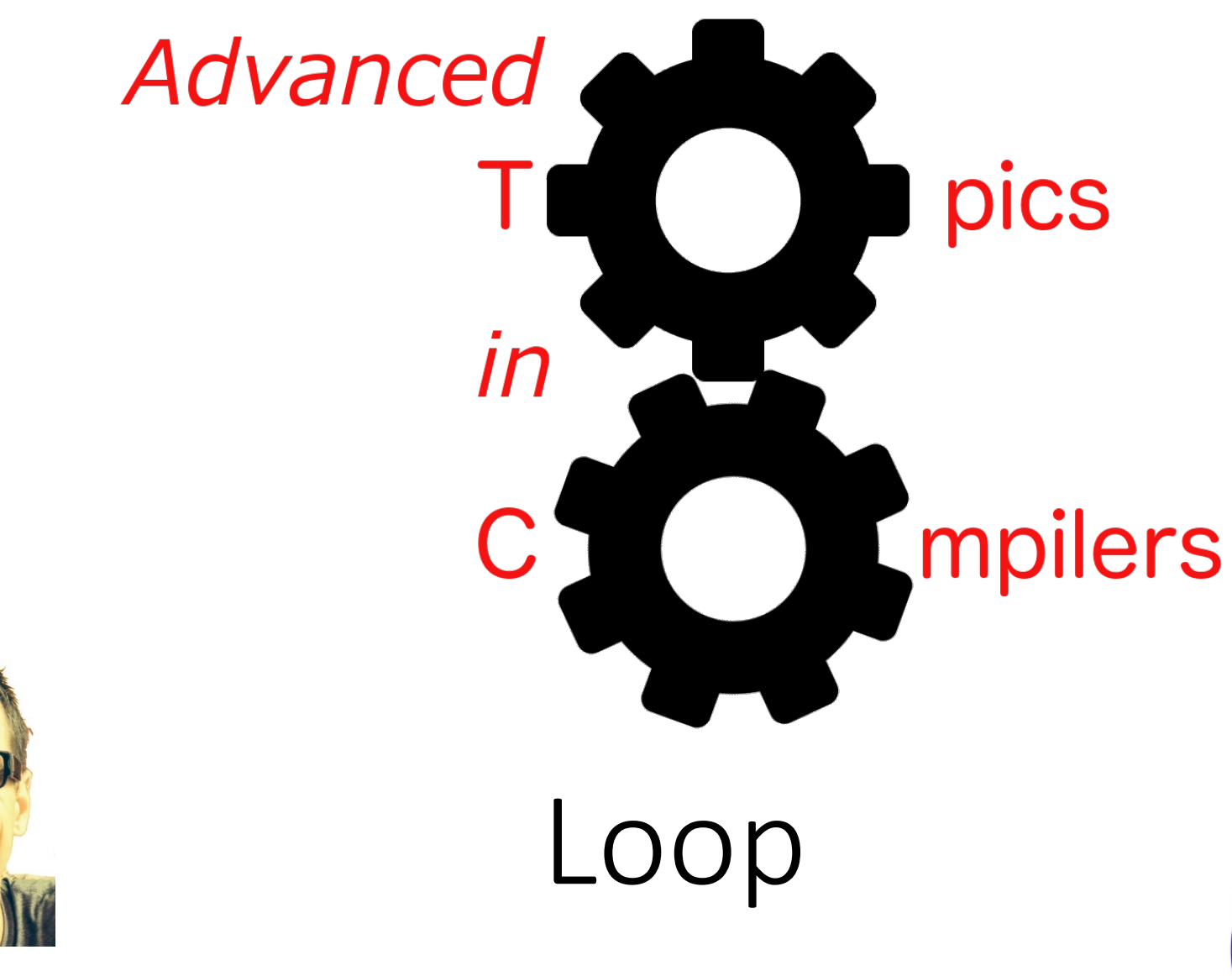

Simone Campanoni simone.campanoni@northwestern.edu

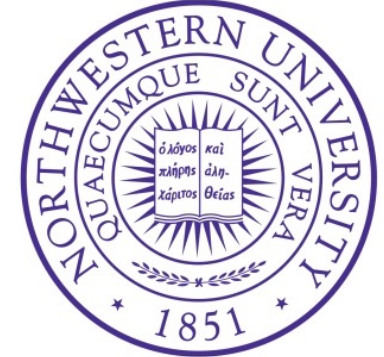

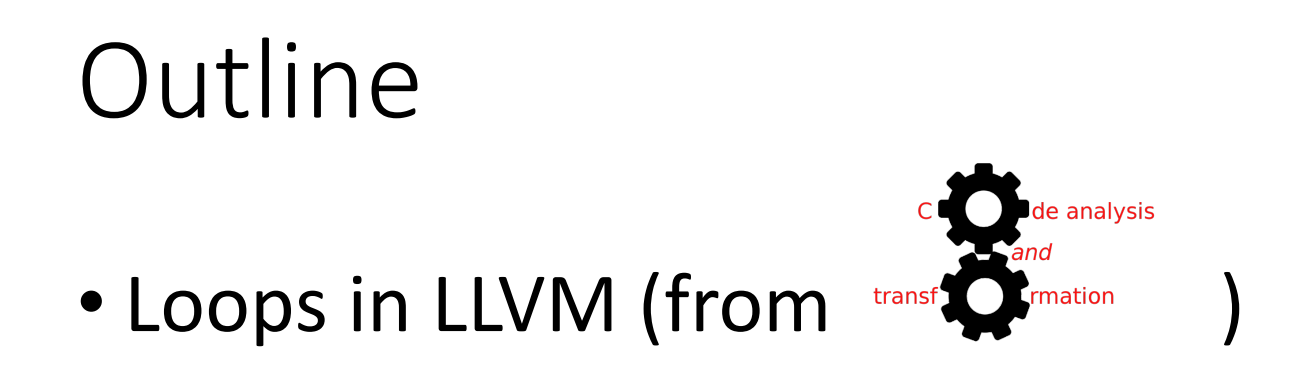

• A loop in NOELLE

• Abstractions for a single loop in NOELLE

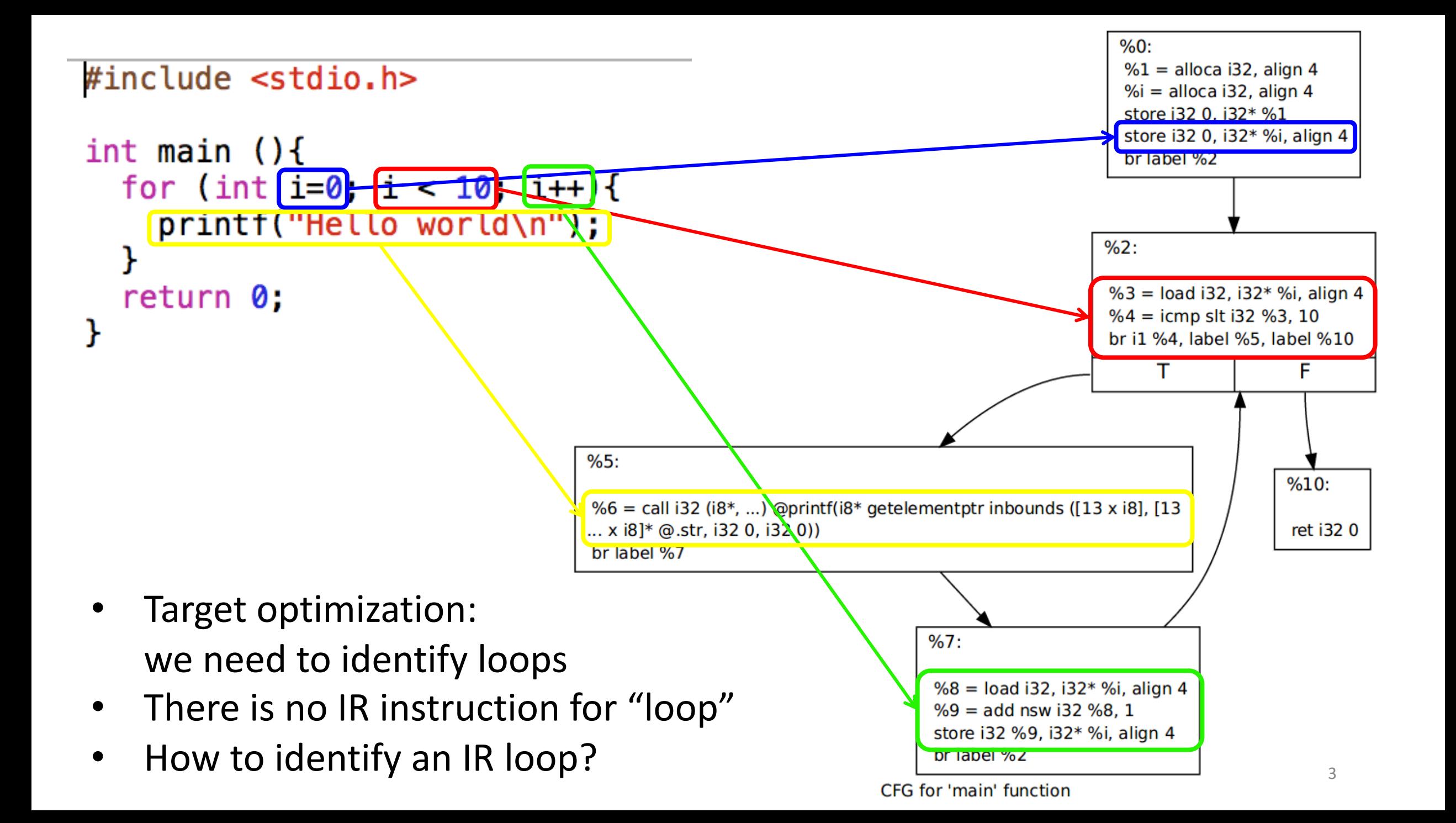

## Loops in IR

- Loop identification control flow analysis:
	- Input: Control-Flow-Graph
	- Output: loops in CFG
	- Not sensitive to input syntax: a uniform treatment for all loops
- Define a loop in graph terms (natural loop)
- Properties of a natural loop
	- Single entry point
	- Edges must form at least a cycle in CFG

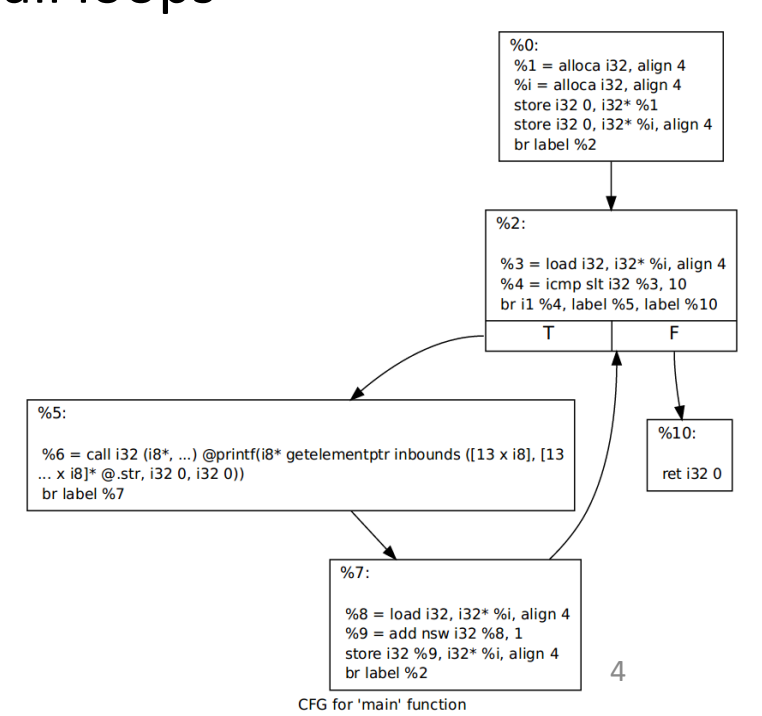

# Identify inner loops

- If two natural loops do not have the same header
	- They are either disjoint, or
	- One is entirely contained (nested within) the other
		- Outer loop, inner loop
		- Loop nesting relation: loop nesting tree
- What about if two loops share the same header? while (a: *i* < 10){ b: if  $(i == 5)$  continue;

} <sup>5</sup>

#### Loop nesting tree

- **Loop-nest tree**: each node represents the blocks of a loop, and parent nodes are enclosing loops.
- The leaves of the tree are the inner-most loops.

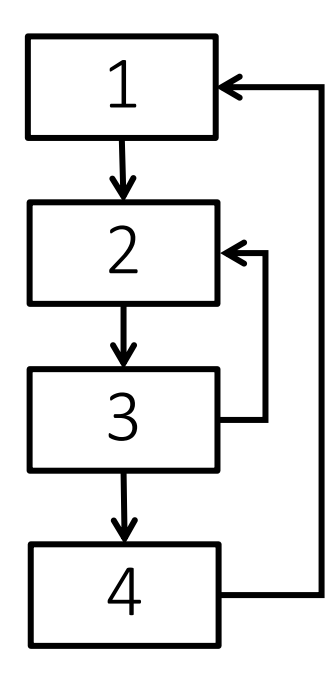

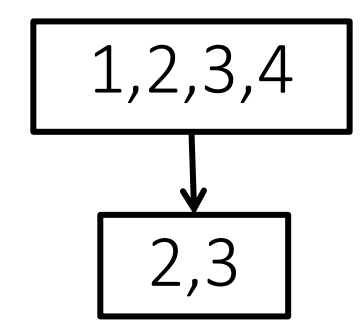

#### Loop nesting forest

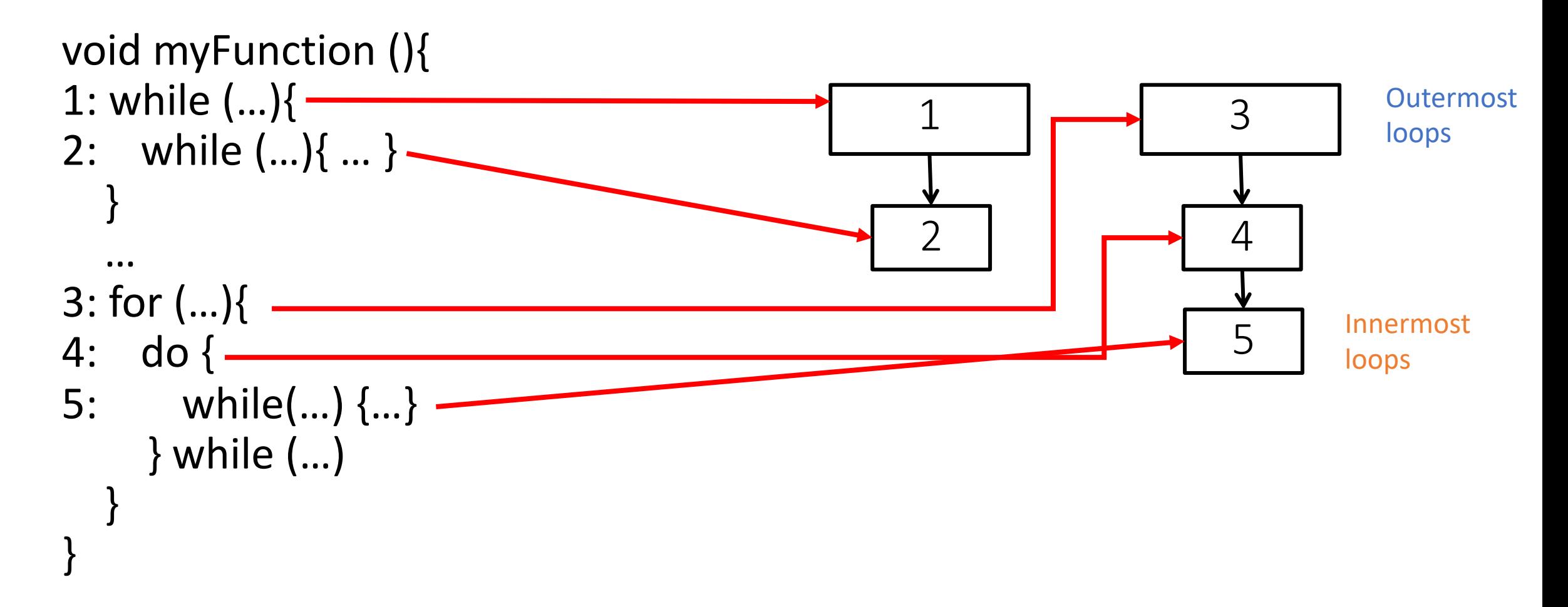

#### Loops in LLVM

#### Function  $\Rightarrow$  Natural loops  $\Rightarrow$  Merged natural loops (loops with the same header are merged)

# First loop normalization: adding a pre-header

- Optimizations often require code to be executed once before the loop
- Create a pre-header basic block for every loop

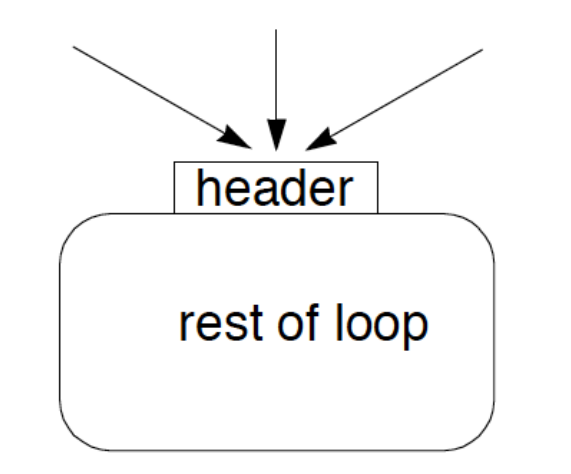

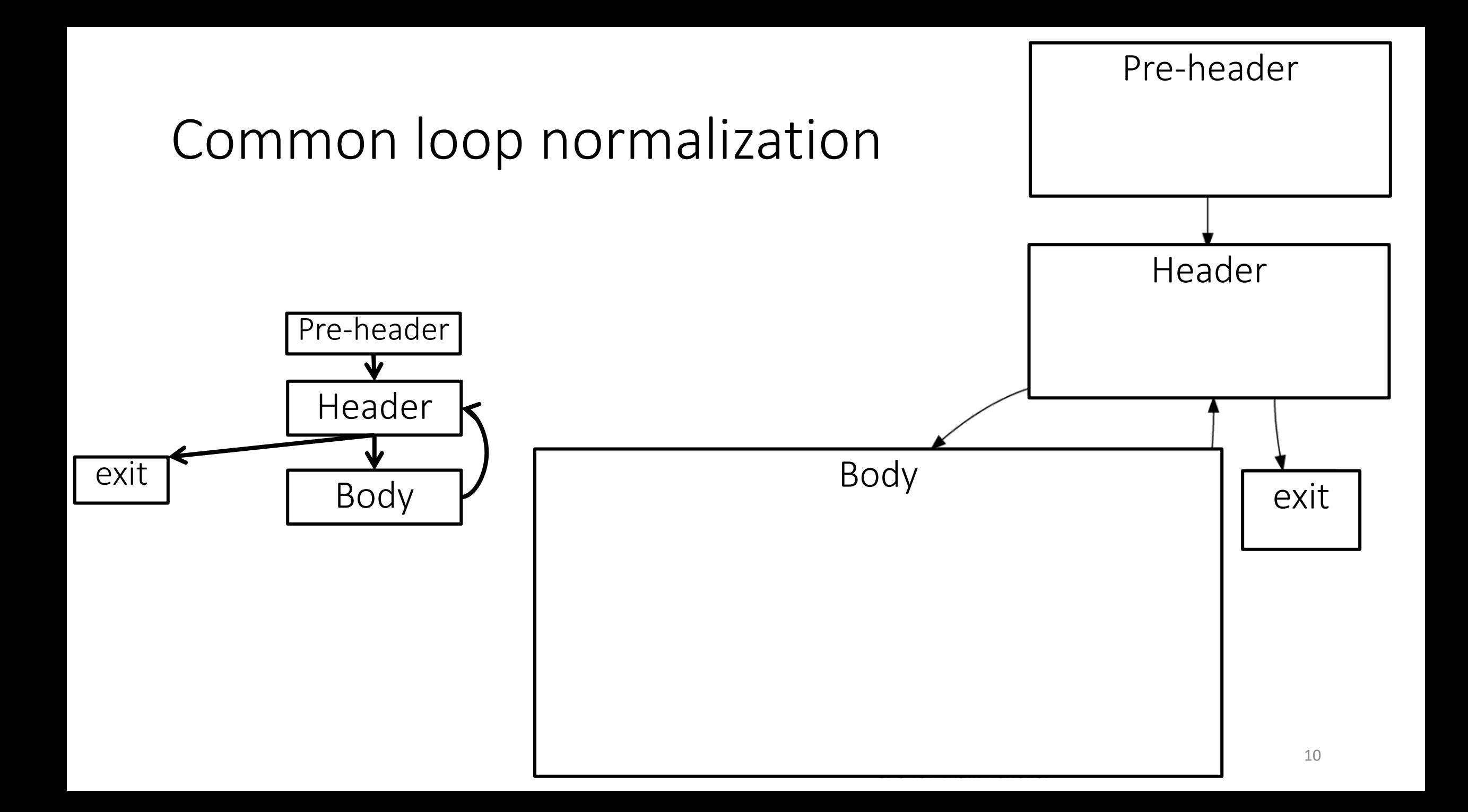

### Loop normalization in LLVM

- The loop-simplify pass normalize natural loops
- Output of loop-simplify:

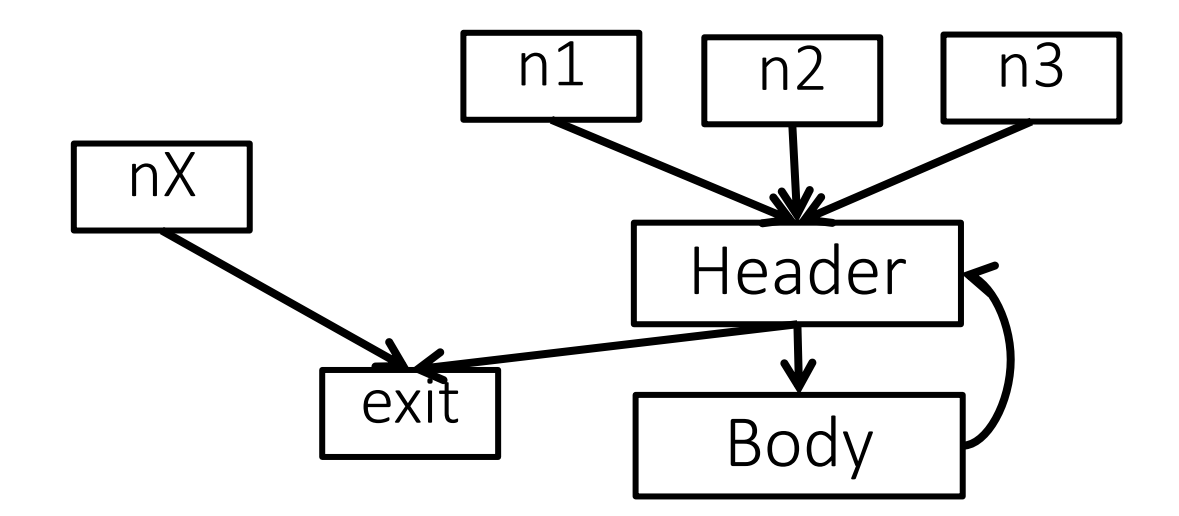

### Loop normalization in LLVM

- The loop-simplify pass normalize natural loops
- Output of loop-simplify:
	- **Pre-header**: the only predecessor of the header
	- **Latch**: single node executed just before starting a new loop iteration
	- **Exit node**: ensures it is dominated by the header

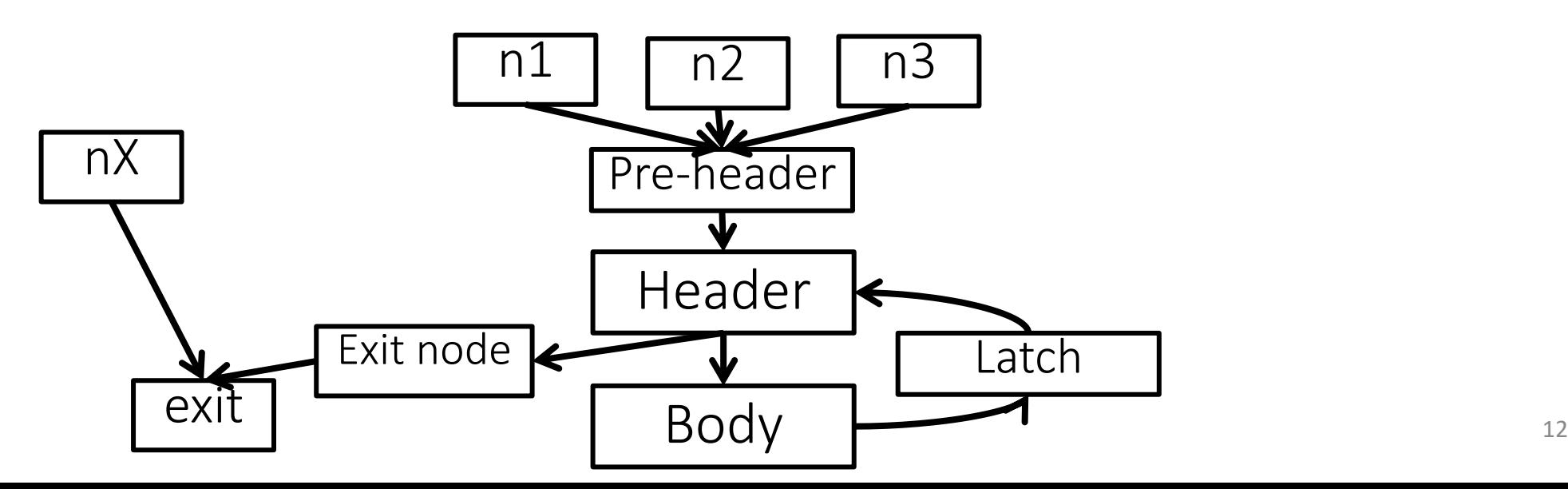

# Further normalizations in LLVM

- Loop representation can be further normalized:
	- *loop-simplify* normalize the shape of the loop
	- What about definitions in a loop?

- Problem: updating code in loop might require to update code outside loops for keeping SSA
	- Loop-closed SSA form: no var defined in loop is used outside of that loop
	- Icssa insert phi instruction at loop boundaries for variables defined in the body of a loop and used outside that loop

#### Loop pass example

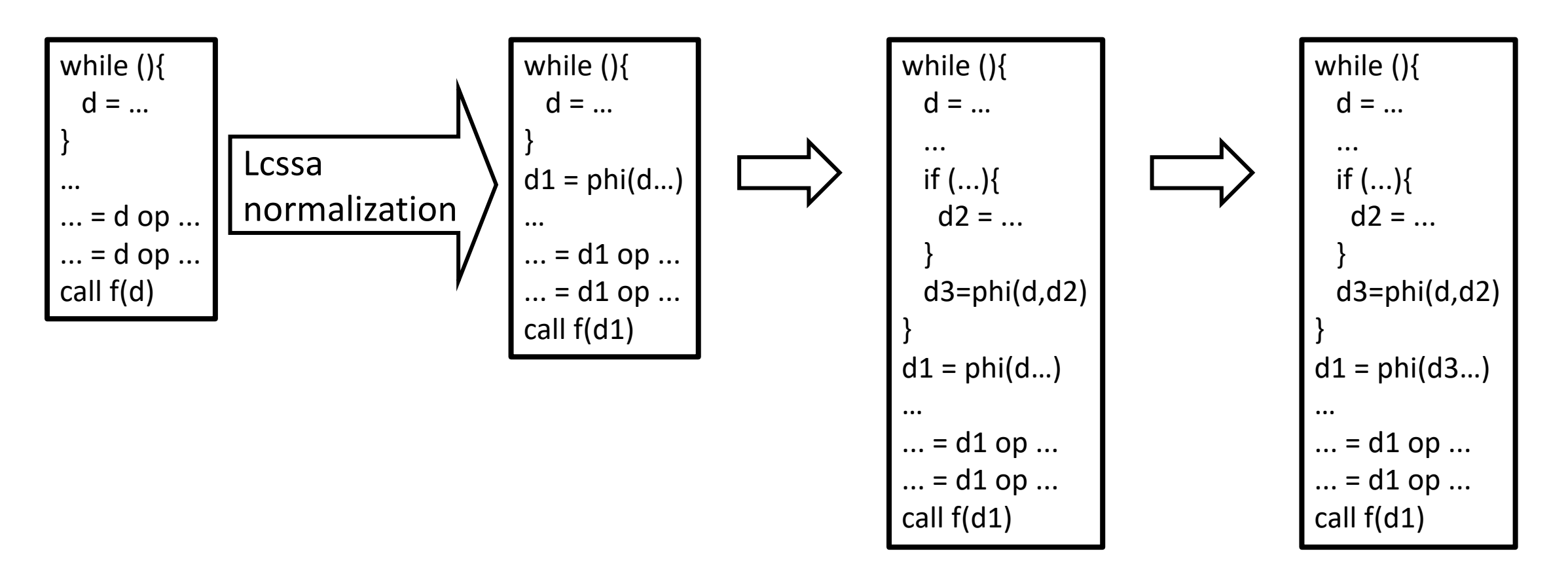

Loop-closed  $SSA-form_{14}$ 

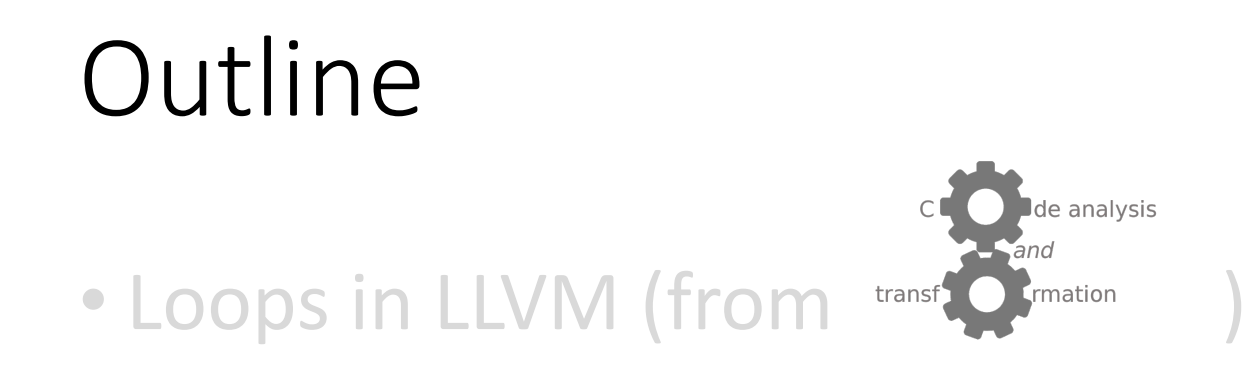

• A loop in NOELLE

• Abstractions for a single loop in NOELLE

# NOELLE

- All loops in NOELLE are normalized as canonical and in LCSSA form at all time
- Before invoking NOELLE to any IR file, you must normalize that IR
	- noelle-norm: normalizations required by NOELLE
	- noelle-simplification: normalizations required by NOELLE + fast optimizations that are needed most of the time (e.g., dead code elimination)

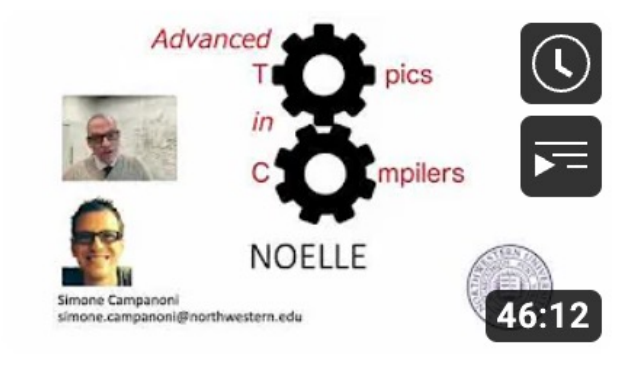

**Introduction to NOELLE** compilation/optimization...

# Get all program loops with NOELLE

Fetch the loops with only the loop structure abstraction.  $\ast$  $*$ auto loopStructures = noelle.getLoopStructures();

> Container of objects (one per loop) that describe loops. Each one is an instance of arcana::noelle::LoopStructure

Fetch the loops with only the loop structure abstraction.  $\ast$  $*$  / auto loopStructures = noelle.getLoopStructures(mainF);

/\*

# Freeing memory

- As for all other abstractions NOELLE provides, it is the caller of the NOELLE's API that generates LoopStructure that is responsible to free their memory whenever they are no longer needed
- To free memory of an instance myLoop of LoopStructure (or any other abstraction provided by NOELLE): delete myLoop
- NOELLE provides no support to check (and update) the validity of LoopStructure after changing the IR (since the creation of LoopStructure)

# Re-computing LoopStructure

Imagine the following situation:

- 1. You asked NOELLE to create LoopStructure and
- 2. You modified the IR after having computed LoopStructure and
- 3. You still need to invoke the API of LoopStructure and
- 4. You don't know whether LoopStructure is valid or not, then

recompute LoopStructure (e.g., with noelle-fixedpoint)

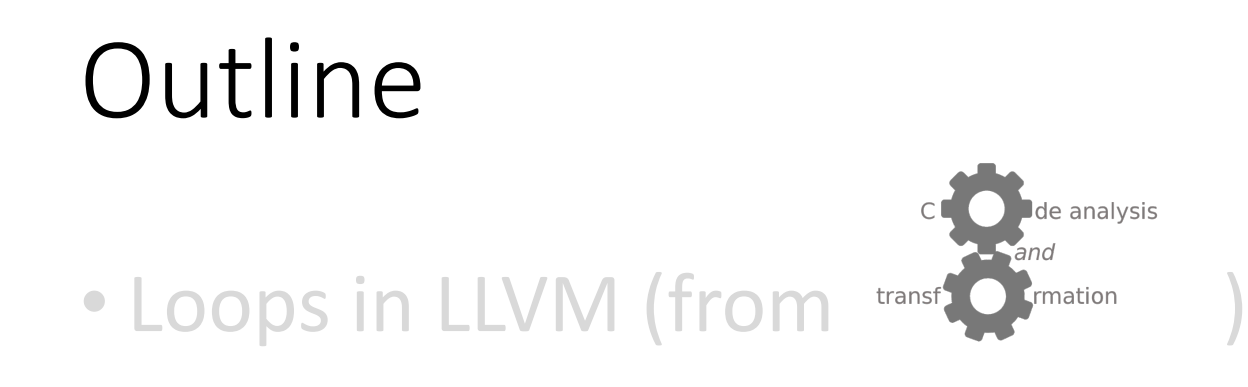

#### • A loop in NOELLE

#### • Abstractions for a single loop in NOELLE

# Loop abstractions in NOELLE

- We saw one abstraction so far: LoopStructure
- LoopStructure describes structural aspects of a loop
	- Entry instruction
	- Exit basic blocks, exit edges
	- Latches
	- Pre-header
	- Successor of the Header within the loop
	- Set of basic blocks that compose the loop
	- Nesting level
	- An ID
- LoopStructure is a little more than LLVM's Loop

Latch

Pre-header

<u>J,</u>

Header

p0 || p1

Body

Exit BB

### Loop abstractions in NOELLE

When you study an important loop (e.g., a hot loop), we often need more information about it going beyond its structure. For example:

- What are the induction variables of a loop?
- What are the invariants of a loop?
- What is the dependence graph of this loop? (i.e., loop dependence graph --- LDG)
- What is the SCCDAG of the loop dependence graph of this loop?

To capture all information of a loop: arcana::noelle::LoopContent

## Loop abstractions in NOELLE

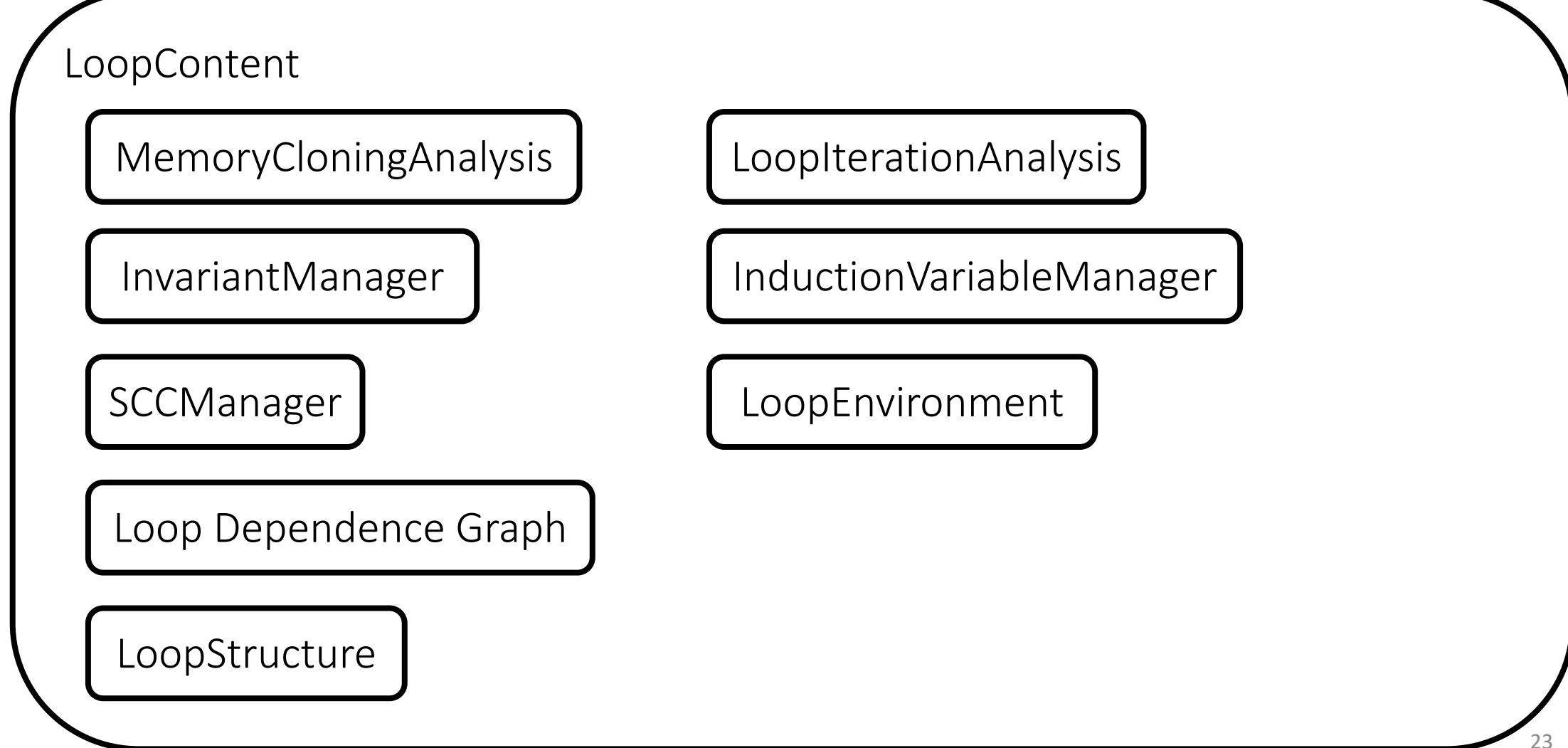

# LoopContent

• In NOELLE:

LoopStructure is the simplest abstraction that describes a loop

\* Fetch the loops with only the loop structure abstraction.  $*$  / auto loopStructures = noelle.getLoopStructures();

You should get all loop structures of a program (relatively low complexity) and only fetch LoopContent for loops you decide to target

• In NOELLE:

LoopContent is the abstraction that describes a loop with the highest amount of information available in NOELLE<br>Significantly more expensive than

\* Fetch LoopContent for all program loops.  $*$ auto loops = noelle.getLoopContents();

### From LoopStructure to LoopContent

```
* Iterate over all loops,
* and compute the LoopContent only for those that we care.
*for (auto l : *loopStructures) {
 if (l->getNestingLevel() > 1) {
    continue;
  /*
  * Get the LoopContent
  * /
 auto lc = noelle.getLoopContent(l);
```
*Whatever filter you want to implement to skip loops you don't care*

It creates a new LoopStructure to include in lc

### From LoopContent to LoopStructure

/\* \* Print the first instruction the loop executes.  $\ast$ auto LS = loop->getLoopStructure(); auto entryInst = LS->getEntryInstruction();  $errors() \ll "Loop " \ll *entryInst \ll "\\n";$ 

# Abstractions related to loops in NOELLE

Loop Dependence Graph

*Information about dependences between instructions within the loop*

LoopStructure

LoopContent

# From LoopContent to Loop Dependence Graph

• Loop dependence Graph

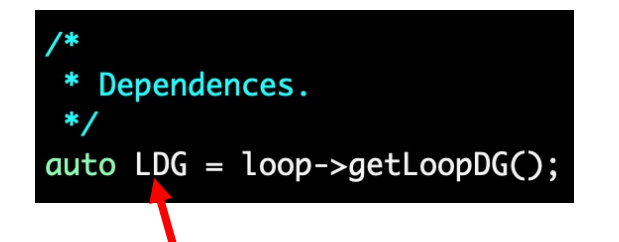

Instance of the class arcana::noelle::PDG

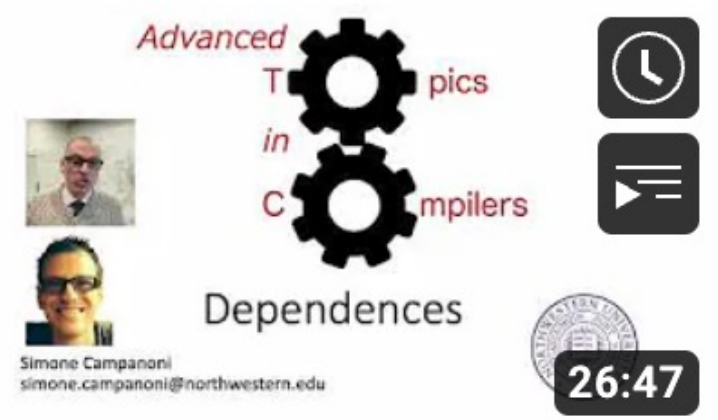

**Dependences with NOELLE** 

# Abstractions related to loops in NOELLE

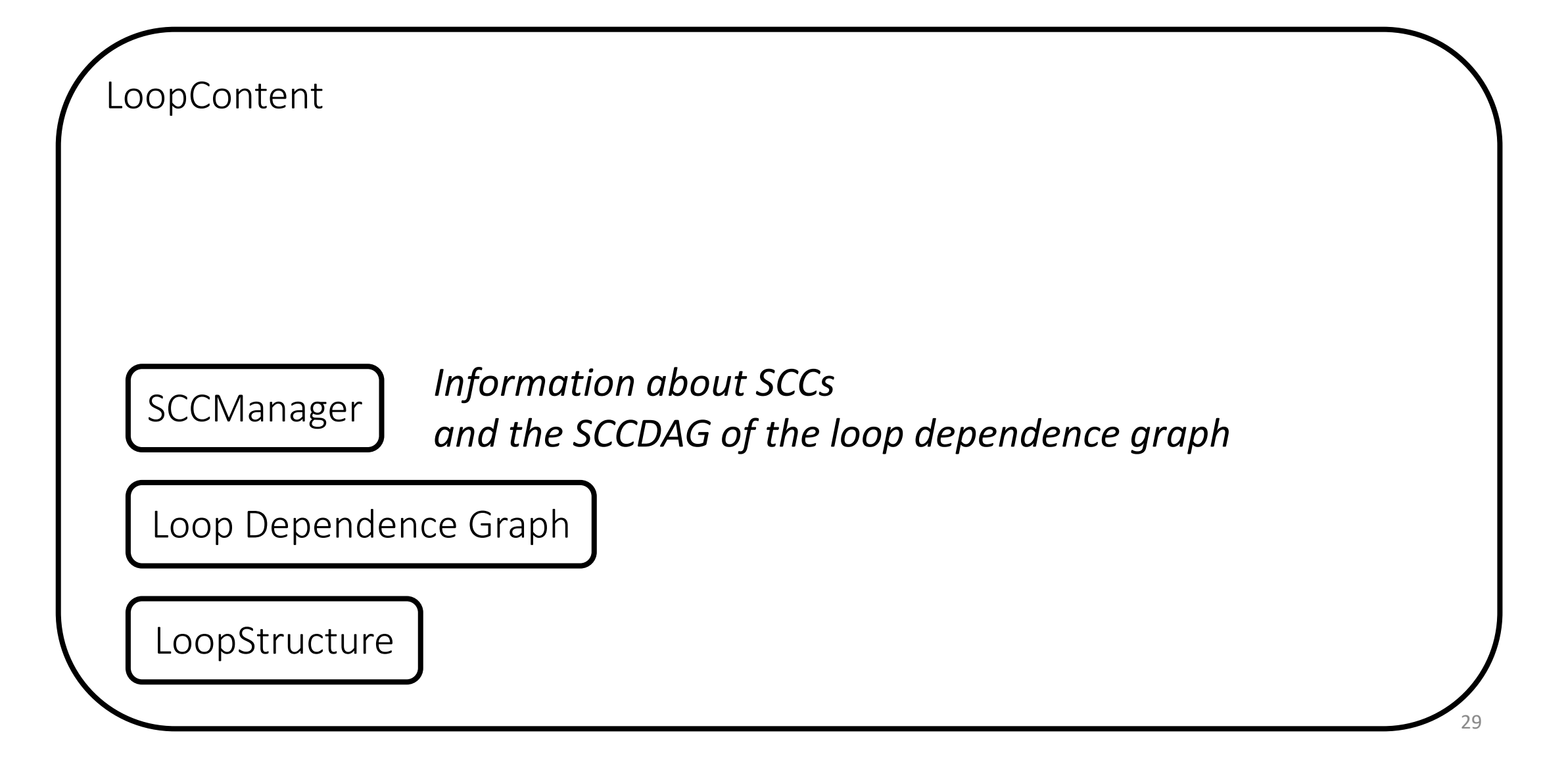

# From LoopContent to SCCManager

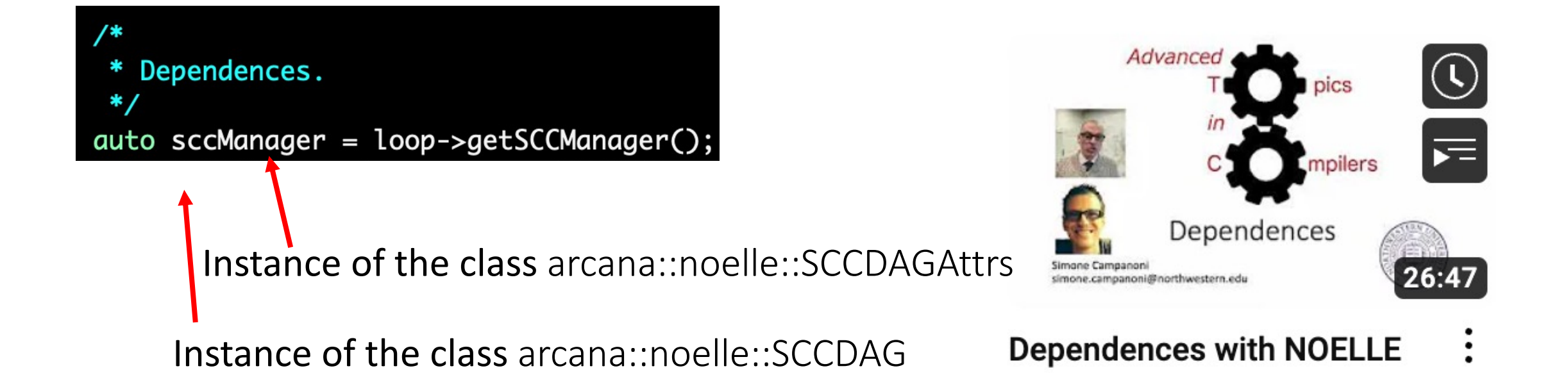

*(For more information about* arcana::noelle::SCCDAGAttrs*, please check out the tutorial dedicated to it)*

# Abstractions related to loops in NOELLE

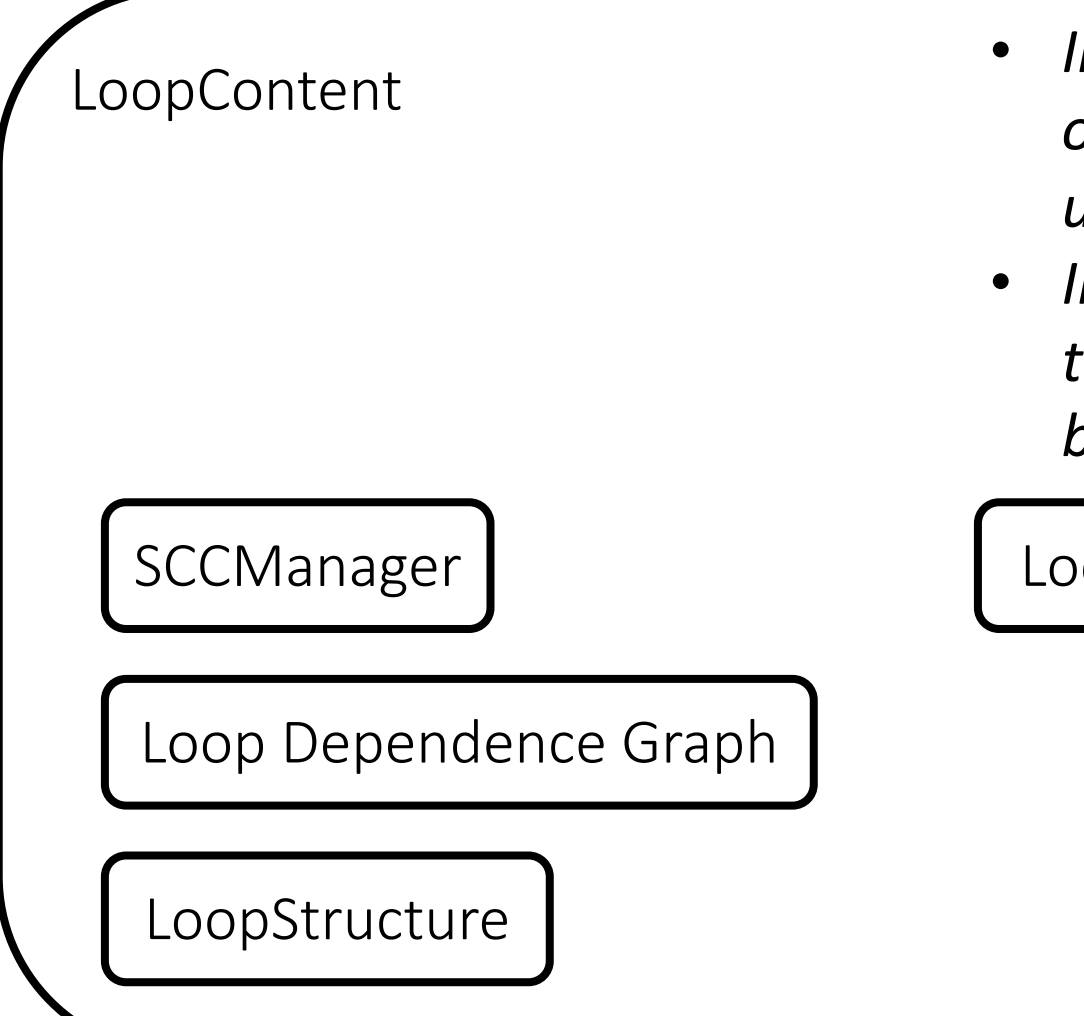

- *Information about the definitions of variables of code outside the loop and used by some instructions within that loop*
- *Information about instructions outside the loop that use variables defined by instructions within that loop*

LoopEnvironment

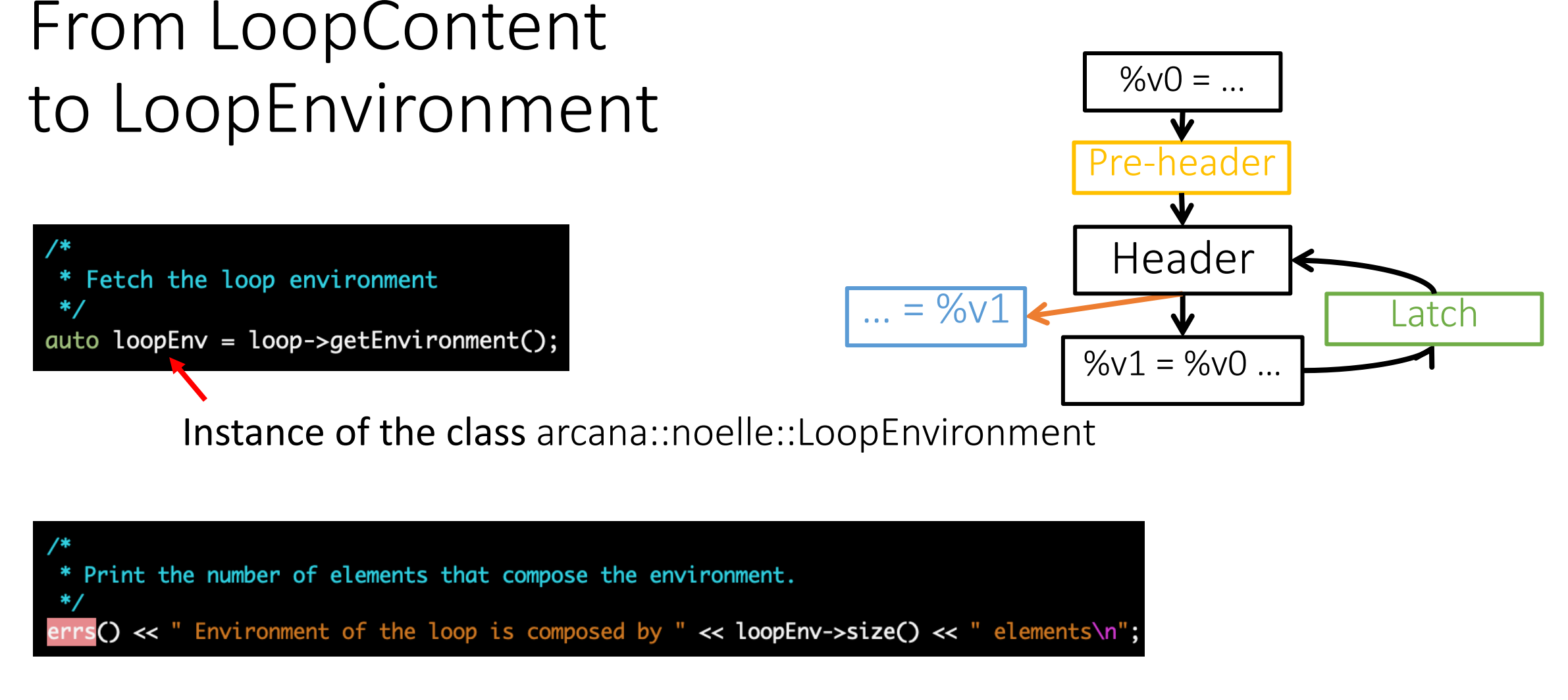

*(For more information about* arcana::noelle::LoopEnvironment*, please check out the tutorial dedicated to it)*

# Abstractions related to loops in NOELLE

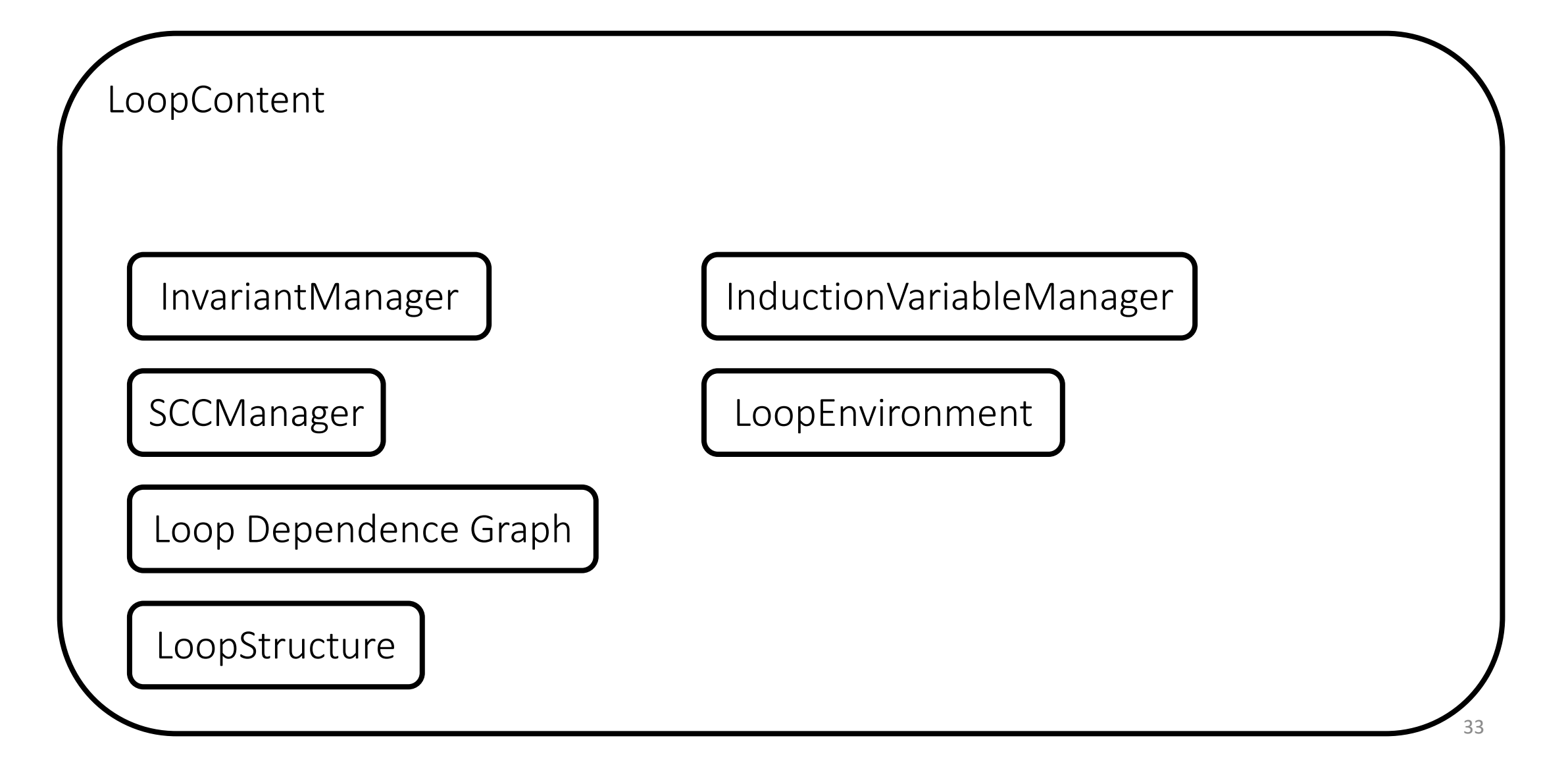

# From LoopContent to the invariant and IV managers

#### • InvariantManager

#### Invariants.  $errors() \ll$  " Invariants\n"; auto IM = loop->getInvariantManager();

*(For more information about*  arcana::noelle::InvariantManager*, please check out the tutorial dedicated to it)*

Instance of the class arcana::noelle::InvariantManager

#### • InductionVariableManager

Induction variables.  $*$  / errs() << " Induction variables\n"; auto IVM = loop->getInductionVariableManager();

*(For more information about*  arcana::noelle::InductionVariableManager*, please check out the tutorial dedicated to it)*

Instance of the class arcana::noelle::InductionVariableManager

# Abstractions related to loops in NOELLE

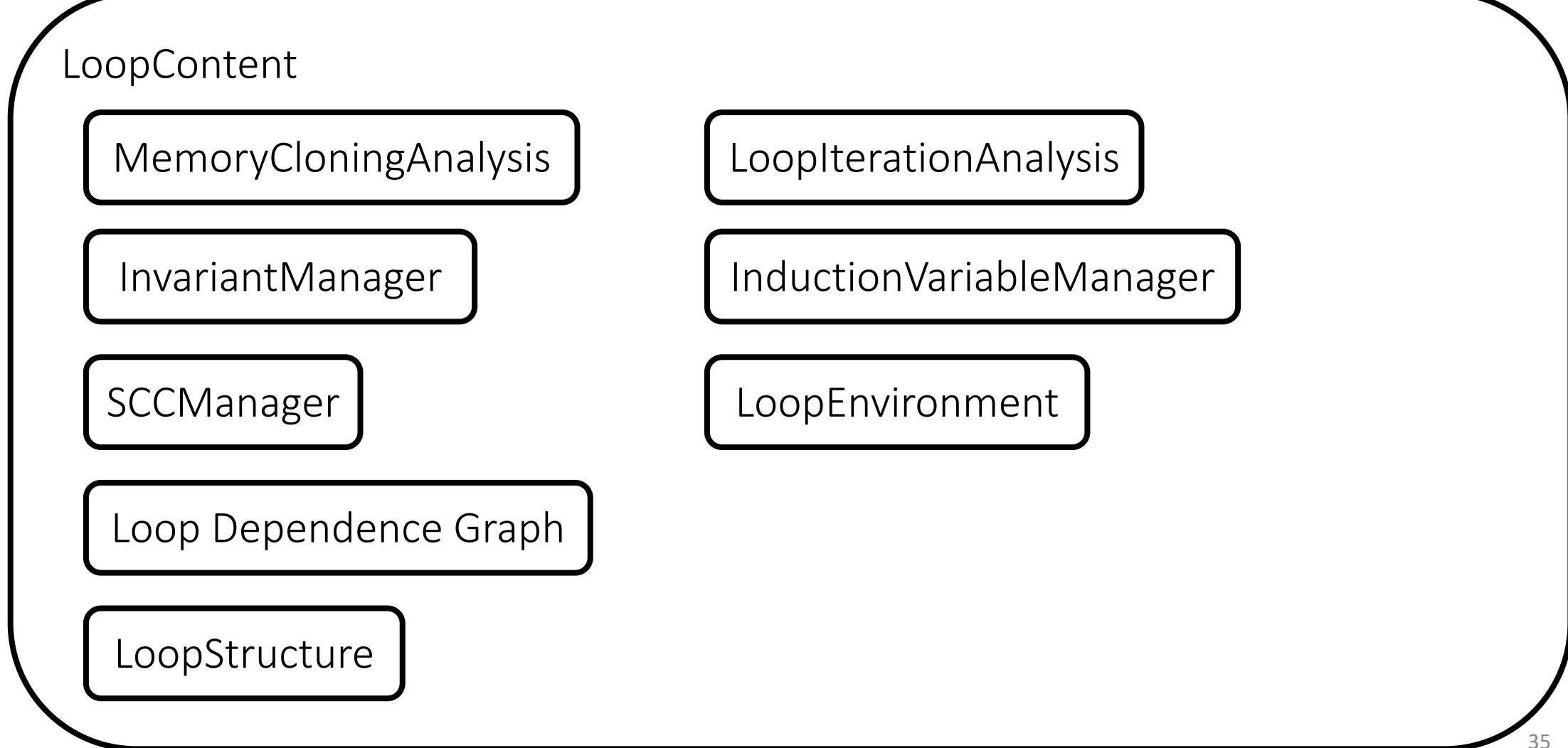

# From LoopContent to the loop-specific analyses

• auto mca = loop->getMemoryCloningAnalysis();

• auto ita = loop->getLoopIterationSpaceAnalysis();

# Abstractions related to loops in NOELLE

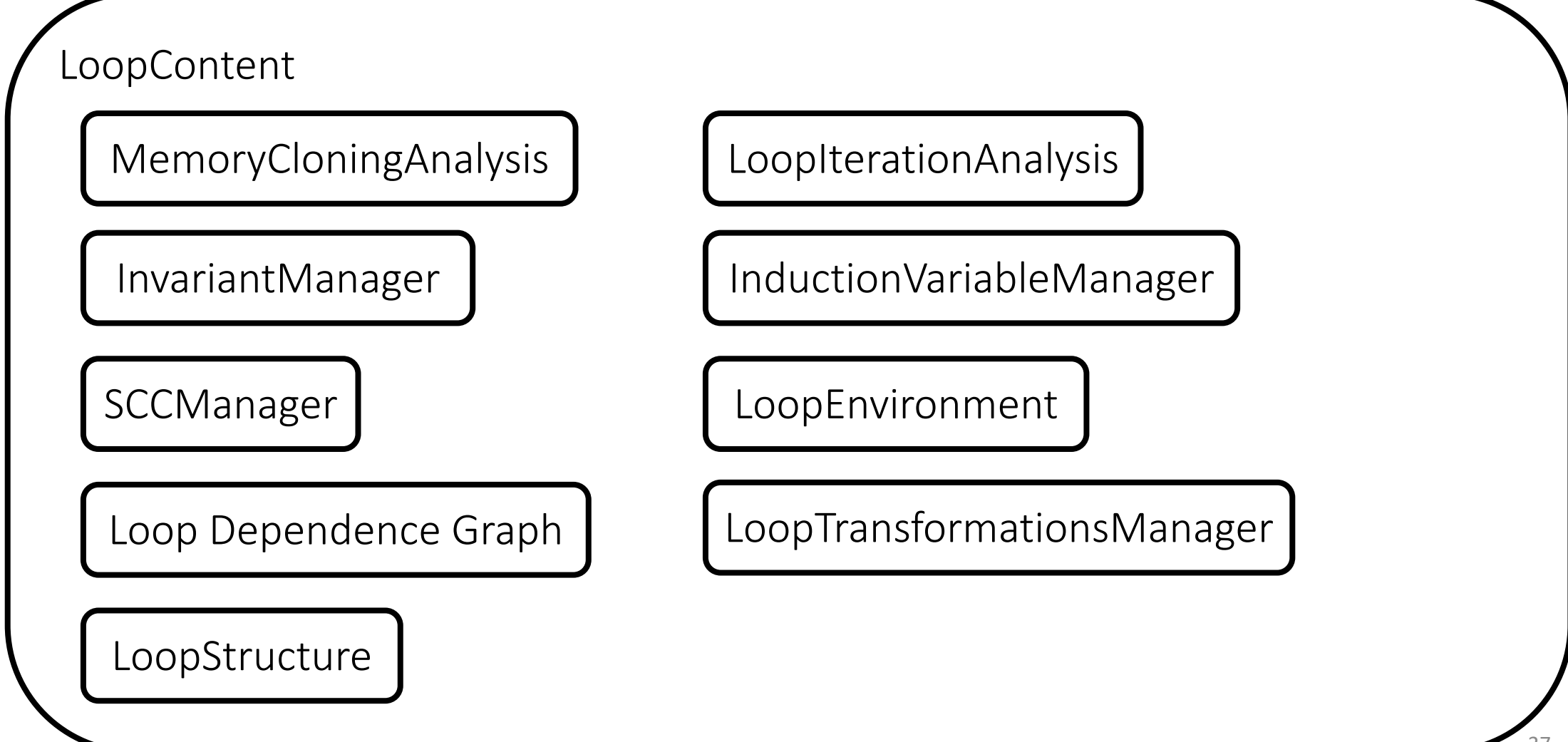

# From LoopContent to LoopTransformationsManager

LoopTransformationsManager \*ltm = loop->getLoopTransformationsManager();

uint32 t c = ltm->getMaximumNumberOfCores();

ltm->isTransformationEnabled(Transformation::LOOP\_DISTRIBUTION\_ID);

noelle/core/Transformations.hpp

# Abstractions related to loops in NOELLE

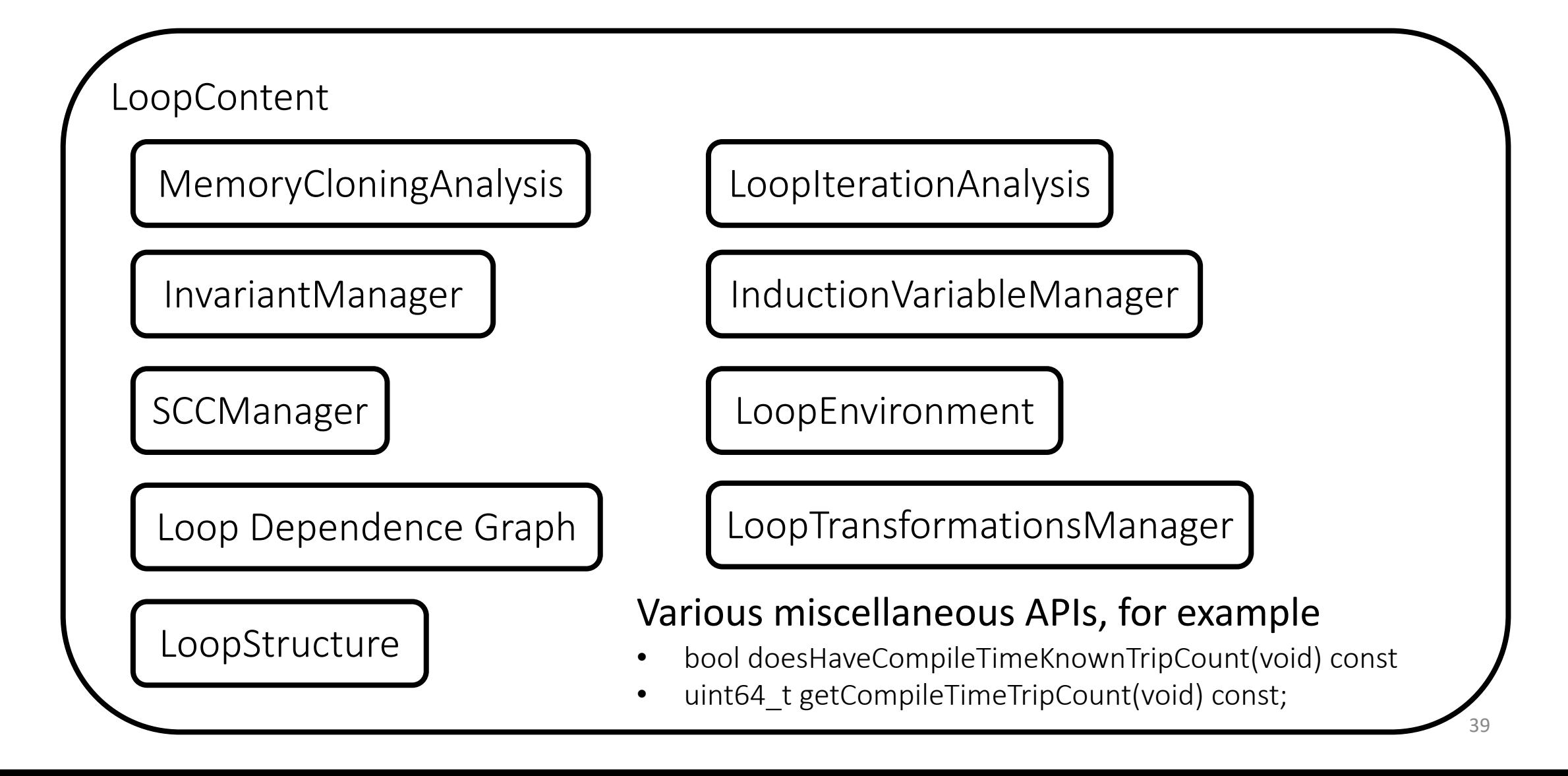

Always have faith in your ability

Success will come your way eventually

**Best of luck!**